# Process Capability Statistics for Non-Normal Distributions in R

#### Thomas Roth

The Department of Quality Science - Technical University of Berlin

### August 18, 2011

<span id="page-0-0"></span>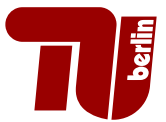

# **Outline**

### 1 [Introduction](#page-2-0)

- [Quality And Quality Management](#page-2-0)
- [Process-Model For Continual Improvement](#page-5-0)
- [ISO 9001:2008](#page-6-0)
- [ISO 25514-7](#page-8-0)

### <sup>2</sup> [Process Capability in R](#page-9-0)

- **[Normal Distribution](#page-9-0)**
- **[Non-Normal Distribution](#page-10-0)**
- [Subgroups](#page-14-0)

## <sup>3</sup> [Summary](#page-16-0)

- [Six Sigma](#page-16-0)
- [Summary](#page-17-0)
- **•** [References](#page-18-0)

[Quality And Quality Management](#page-4-0) [Process-Model For Continual Improvement](#page-5-0) [ISO 9001:2008](#page-6-0) [ISO 25514-7](#page-8-0)

# A (Very) Short Introduction To Quality Sciences (ISO 9001:2008)

quality

degree to which a set of inherent characteristics fulfils requirements

<span id="page-2-0"></span> $2990$ 

(日本) イヨネ

[Quality And Quality Management](#page-4-0) [Process-Model For Continual Improvement](#page-5-0) [ISO 9001:2008](#page-6-0) [ISO 25514-7](#page-8-0)

# A (Very) Short Introduction To Quality Sciences (ISO 9001:2008)

quality

degree to which a set of inherent characteristics fulfils requirements

management

coordinated activities to direct and control

∢何 ▶ ∢ ヨ ▶ ∢ ヨ ▶

[Quality And Quality Management](#page-2-0) [Process-Model For Continual Improvement](#page-5-0) [ISO 9001:2008](#page-6-0) [ISO 25514-7](#page-8-0)

# A (Very) Short Introduction To Quality Sciences (ISO 9001:2008)

quality

degree to which a set of inherent characteristics fulfils requirements

management

coordinated activities to direct and control

quality management system

to direct and control an organization with regard to quality

<span id="page-4-0"></span>∢何 ▶ ∢ ヨ ▶ ∢ ヨ ▶

<span id="page-5-0"></span>[Quality And Quality Management](#page-2-0) [Process-Model For Continual Improvement](#page-5-0) [ISO 9001:2008](#page-6-0) [ISO 25514-7](#page-8-0)

# Process-based Quality Management System For Continual Improvement (ISO 9001:2008)

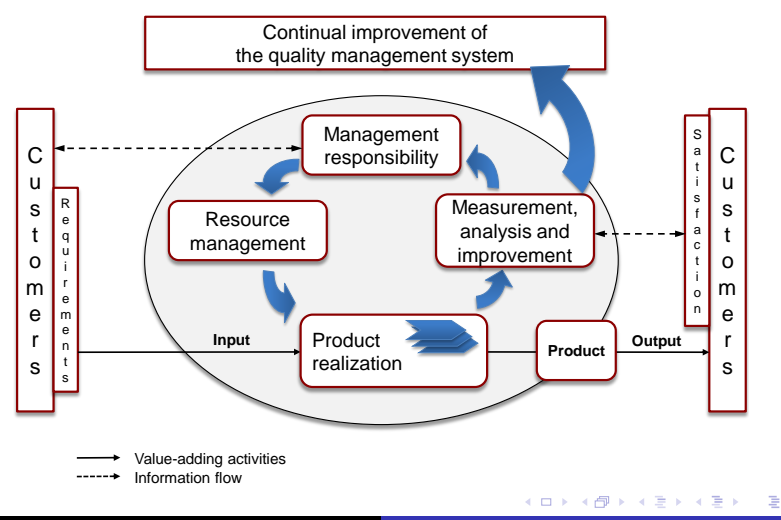

[Quality And Quality Management](#page-2-0) [Process-Model For Continual Improvement](#page-5-0) [ISO 9001:2008](#page-7-0) [ISO 25514-7](#page-8-0)

## **Implications**

#### Certifications in 2009

Up to the end of December 2009, at least 1 064 785 ISO 9001 (2000 and 2008) certificates had been issued in 178 countries and economies. (ISO Survey 2009)

<span id="page-6-0"></span>∍

[Quality And Quality Management](#page-2-0) [Process-Model For Continual Improvement](#page-5-0) [ISO 9001:2008](#page-6-0) [ISO 25514-7](#page-8-0)

## **Implications**

#### Certifications in 2009

Up to the end of December 2009, at least 1 064 785 ISO 9001 (2000 and 2008) certificates had been issued in 178 countries and economies. (ISO Survey 2009)

#### 8.2.4

The organization shall [. . . ] measure the characteristics of the product to verify that product requirements have been met. [. . . ] carried out at appropriate stages of the product realization process (ISO 9001:2008)

<span id="page-7-0"></span> $\Omega$ 

<span id="page-8-0"></span>[Quality And Quality Management](#page-2-0) [Process-Model For Continual Improvement](#page-5-0) [ISO 9001:2008](#page-6-0) [ISO 25514-7](#page-8-0)

# **Capability**

#### ISO 25514-7

Statistical methods in process management Capability and performance Part 4: Process capability estimates and performance measures

#### Process Capability

ability of the process to realize a characteristic that will fullfil the requirements for that characteristic (ISO 25517-4) (i.e. statistical measure of inherent process variability)

[Normal Distribution](#page-9-0) [Non-Normal Distribution](#page-10-0) [Subgroups](#page-14-0)

## Process Capability Index For Normal Distribution

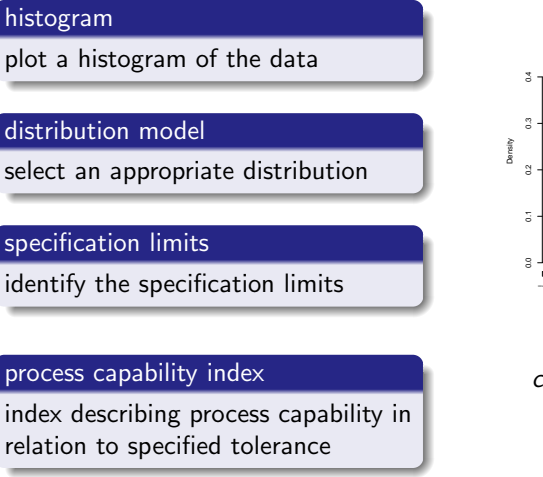

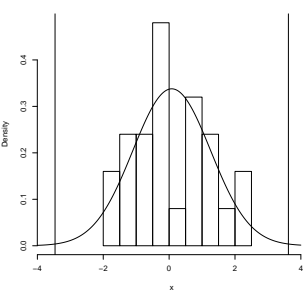

**Histogram of x**

$$
c_p = \frac{USL - LSL}{Q_{0.99865} - Q_{0.00135}}
$$

$$
= \frac{USL - LSL}{6s_p}
$$

 $\leftarrow$   $\overline{m}$   $\rightarrow$ 

 $\lambda$  in the set of the  $\lambda$ 

<span id="page-9-0"></span> $QQ$ 

4 0 5

[Normal Distribution](#page-9-0) [Non-Normal Distribution](#page-10-0) [Subgroups](#page-14-0)

## Non-Normal Distribution

### distribution identification

- **Anderson Darling Test** (ISO 25517-4, p.14)
- **•** Probability Plots (ISO 25517-4, p.16)

$$
c_{pkL} = \frac{Q_{0.5} - LSL}{Q_{0.5} - Q_{0.00135}}
$$

$$
c_{pkU} = \frac{USL - Q_{0.5}}{Q_{0.99865} - Q_{0.5}}
$$

 $> x = rexp(25)$  $>$  cp(x)

Anderson Darling Test for normal distribution

data: **x** 

 $A = 1.8384$ , mean = 1.016, sd = 1.154, p-value = 7.58e-05 alternative hypothesis: true distribution is not equal to normal

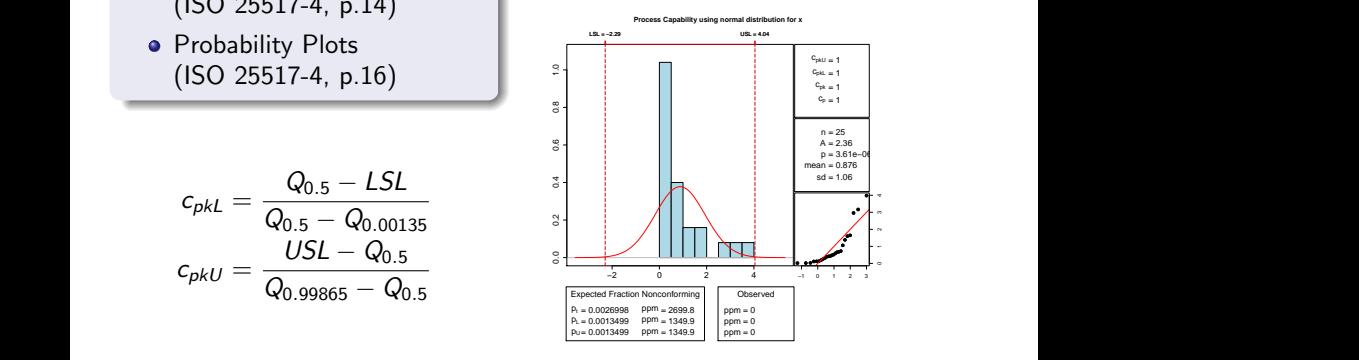

イロメ イ何メ イヨメ イヨメ

 $2990$ 

<span id="page-10-0"></span>∍

[Normal Distribution](#page-9-0) [Non-Normal Distribution](#page-10-0) [Subgroups](#page-14-0)

## Non-Normal Distribution | Two-Sided

 $>$  cp(x, "gamma")

Anderson Darling Test for gamma distribution

> cp(x, "logistic")

Anderson Darling Test for logistic distribution

#### data: x

 $A = 0.2947$ , shape = 0.768, rate = 0.878, p-value > 0.25

#### data: x

alternative hypothesis: true distribution is not equal to gamma alternative hypothesis: true distribution is not equal to logisti  $A = 1.7745$ , location = 0.668, scale = 0.505, p-value <= 0.005

 $\mathbf{A} \equiv \mathbf{A} + \mathbf{A} \mathbf{B} + \mathbf{A} \equiv \mathbf{A} + \mathbf{A} \equiv \mathbf{A}$ 

 $QQ$ 

Ε

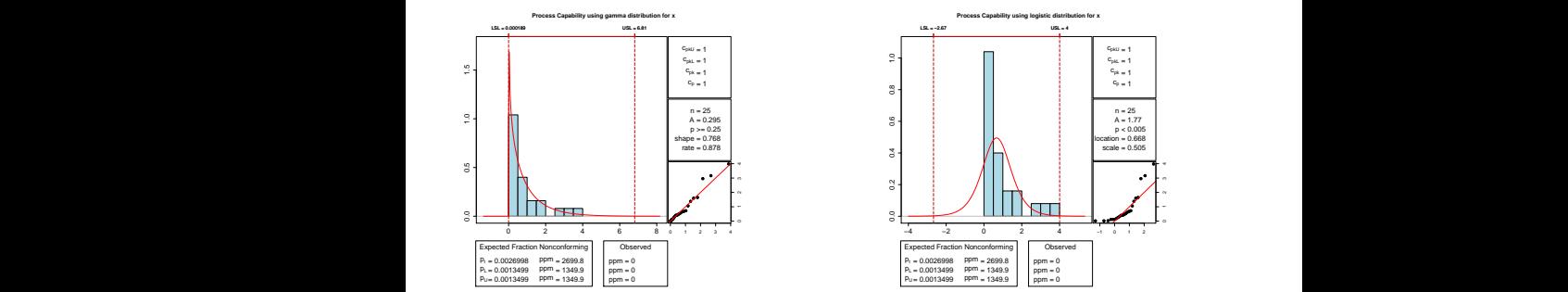

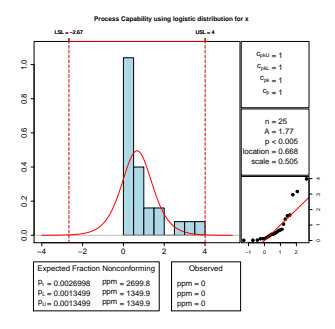

[Normal Distribution](#page-9-0) [Non-Normal Distribution](#page-10-0) [Subgroups](#page-14-0)

## Non-Normal Distribution | Two-Sided

> cp(x, "exponential")

Anderson Darling Test for exponential distribution

> cp(x, "weibull")

Anderson Darling Test for weibull distribution

イロト イ押 トイヨ トイヨ トー

 $QQ$ 

Ε

data: x

 $A = 0.7179$ , rate = 1.142, p-value = 0.2511

data: x

 $A = 0.2539$ , shape = 0.835, scale = 0.794, p-value > 0.25

alternative hypothesis: true distribution is not equal to exponen**alaè**rnative hypothesis: true distribution is not equal to weibull

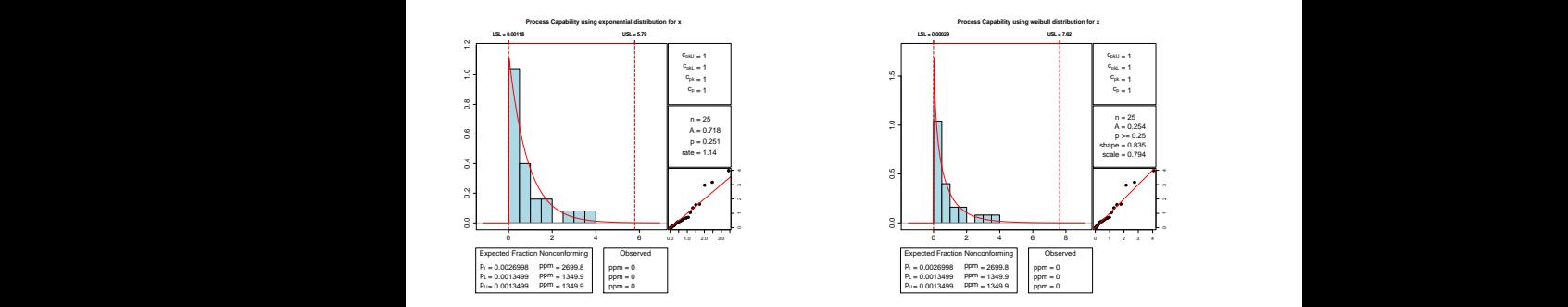

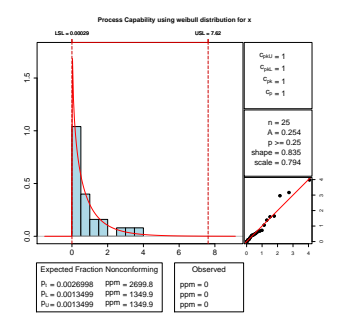

[Normal Distribution](#page-9-0) [Non-Normal Distribution](#page-10-0) [Subgroups](#page-14-0)

## Non-Normal Distribution | One-Sided

 $> cp(x, "gamma", us1 = 4)$ 

Anderson Darling Test for gamma distribution

#### data: x

 $A = 0.2947$ , shape = 0.768, rate = 0.878, p-value > 0.25

> cp(x, "logistic", lsl = 1)

Anderson Darling Test for logistic distribution

#### data: x

alternative hypothesis: true distribution is not equal to gamma alternative hypothesis: true distribution is not equal to logisti  $A = 1.7745$ , location = 0.668, scale = 0.505, p-value <= 0.005

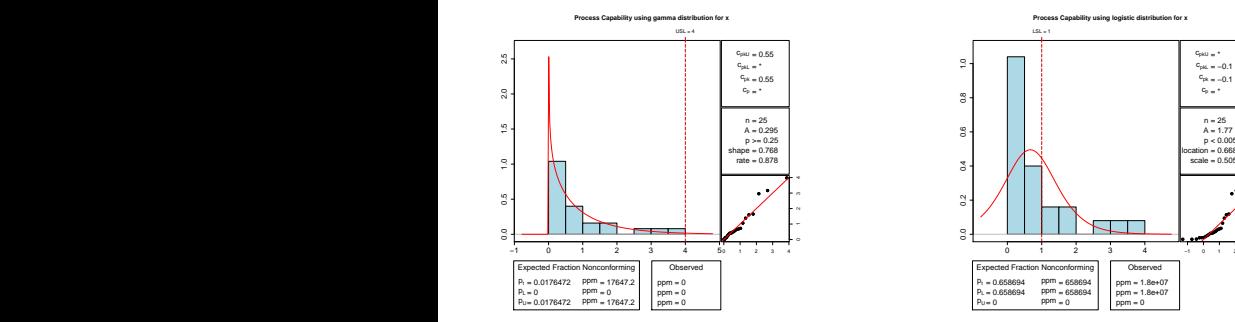

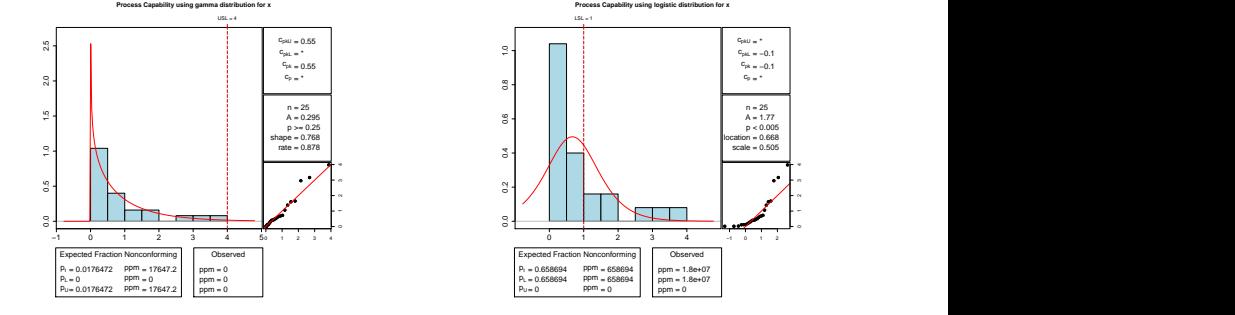

[Normal Distribution](#page-9-0) [Non-Normal Distribution](#page-10-0) [Subgroups](#page-14-0)

## Data in subgroups

 $> x1 = c (rnorm(5, 11), rnorm(5, 12), rnorm(5, 10))$  $>$  group = c(rep(1, 5), rep(2, 5), rep(3, 5))  $> cp(x1, grouping = group, 1s1 = 7, us1 = 12)$ 

Anderson Darling Test for normal distribution

data: x1

 $A = 0.5594$ , mean = 11.598, sd = 0.827, p-value = 0.1219 alternative hypothesis: true distribution is not equal to normal

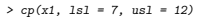

Anderson Darling Test for normal distribution

data: x1

 $A = 0.7587$ , mean = 11.369, sd = 1.188, p-value = 0.03743 alternative hypothesis: true distribution is not equal to normal

 $\left\{ \begin{array}{ccc} 1 & 0 & 0 \\ 0 & 1 & 0 \end{array} \right.$ 

 $QQ$ 

<span id="page-14-0"></span>Ε

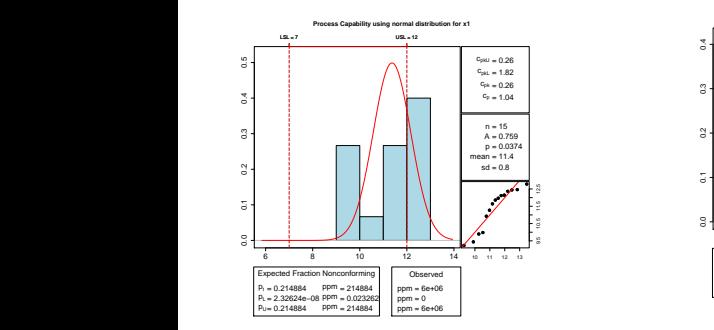

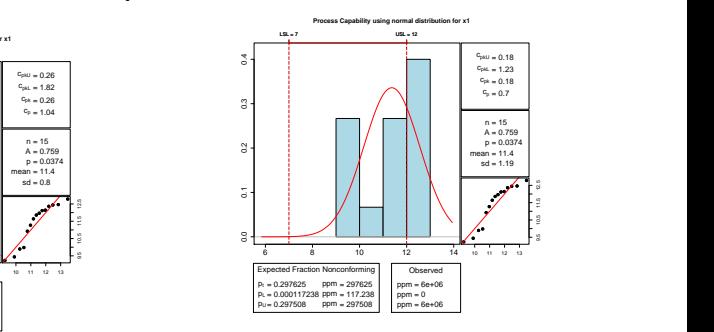

[Normal Distribution](#page-9-0) [Non-Normal Distribution](#page-10-0) [Subgroups](#page-14-0)

## Process Capability Indices

#### process capability index

index describing process capability in relation to specified tolerance

- represents the capability of a process in a single number
- is used to assess and communicate the capability of internal/external suppliers
- is used to calculate the upper, lower and total fraction non-conforming (2.12, 2.13, 2.14)

[Six Sigma](#page-16-0) **[Summary](#page-17-0)** [References](#page-18-0)

## Process Capability and Six Sigma

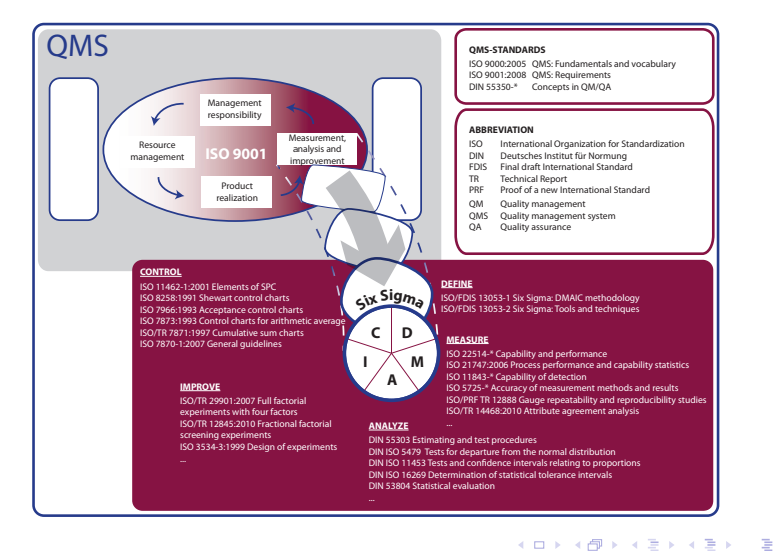

Thomas Roth [Process Capability Statistics for Non-Normal Distributions in R](#page-0-0)

<span id="page-16-0"></span> $\Omega$ 

[Introduction](#page-2-0) [Process Capability in R](#page-9-0) [Summary](#page-16-0) [Six Sigma](#page-16-0) [Summary](#page-17-0) [References](#page-18-0)

# Summary

What is still missing

- direct calculation of p-Values
- calculation of confidence intervals
- **•** three parameter weibull, loglogistic and gamma distribution

The process capability function is part of the comprehensive Six Sigma [qualityTools](http://www.r-qualitytools.org) package which contains easy to use methods associated with the different phases of the DMAIC Cycle.

<http://www.r-sixsigma.org>

<span id="page-17-0"></span>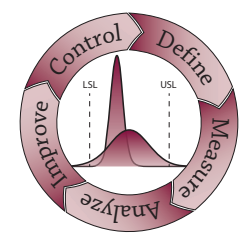

[Introduction](#page-2-0) [Process Capability in R](#page-9-0) [Summary](#page-16-0) [Six Sigma](#page-16-0) [Summary](#page-17-0) [References](#page-18-0)

## References

- ISO/TR 22514-4 (2007) Statistical methods in process management - capability and performance - part 4: process capability estimates and performance, Norm.
- ISO 9001 (2008) Quality management systems Requirements, Norm.
- The ISO-Survey of certifications 2009, 18th ed
- R. B. D'Agostino and M. A. Stephens (1986) Goodness-Of-fit techniques, M. Dekker, New York.
- Roth, T.; Herrmann Joachim: Teaching Statistics in Quality Science using the R-Package qualityTools. <http://user2010.org/slides/Roth+Herrmann.pdf> (useR! 2010 Conference)
- <span id="page-18-0"></span>• Roth, T. (2010). quality Tools: Statistical Methods for Quality Science. <http://www.r-qualitytools.org>